ΑΦΟΥ ΕΓΚΑΤΑΣΤΑΘΕΙ ΤΟ ΠΡΟΓΡΑΜΜΑ ΑΝΟΙΓΟΥΜΕ ΤΟ

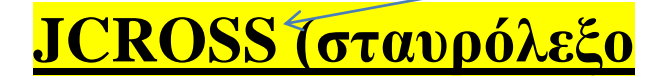

## **ΕΜΦΑΝΙΖΕΤΑΙ ΑΥΤΟ ΤΟ ΠΑΡΑΘΥΡΟ**

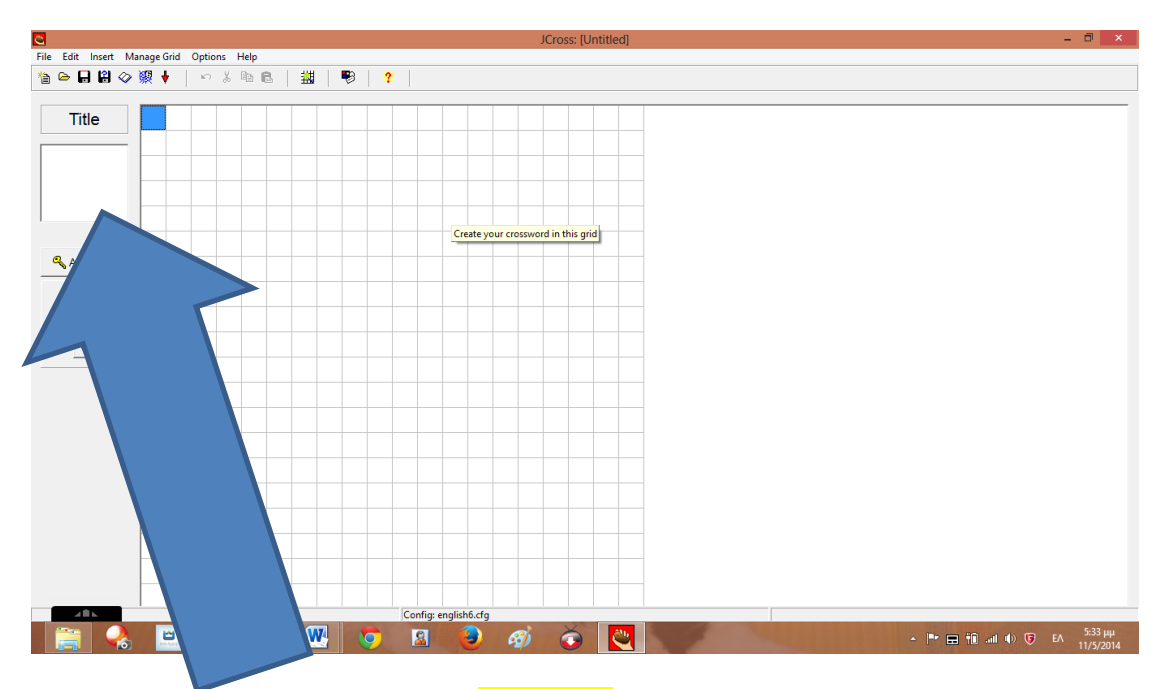

ΣΤΟ ΠΑΡΑΘΥΡΟ ΤΙΤΛΟΣ ΓΡΑΦΟΥΜΕ **ΤΟΝ ΤΙΤΛΟ** 

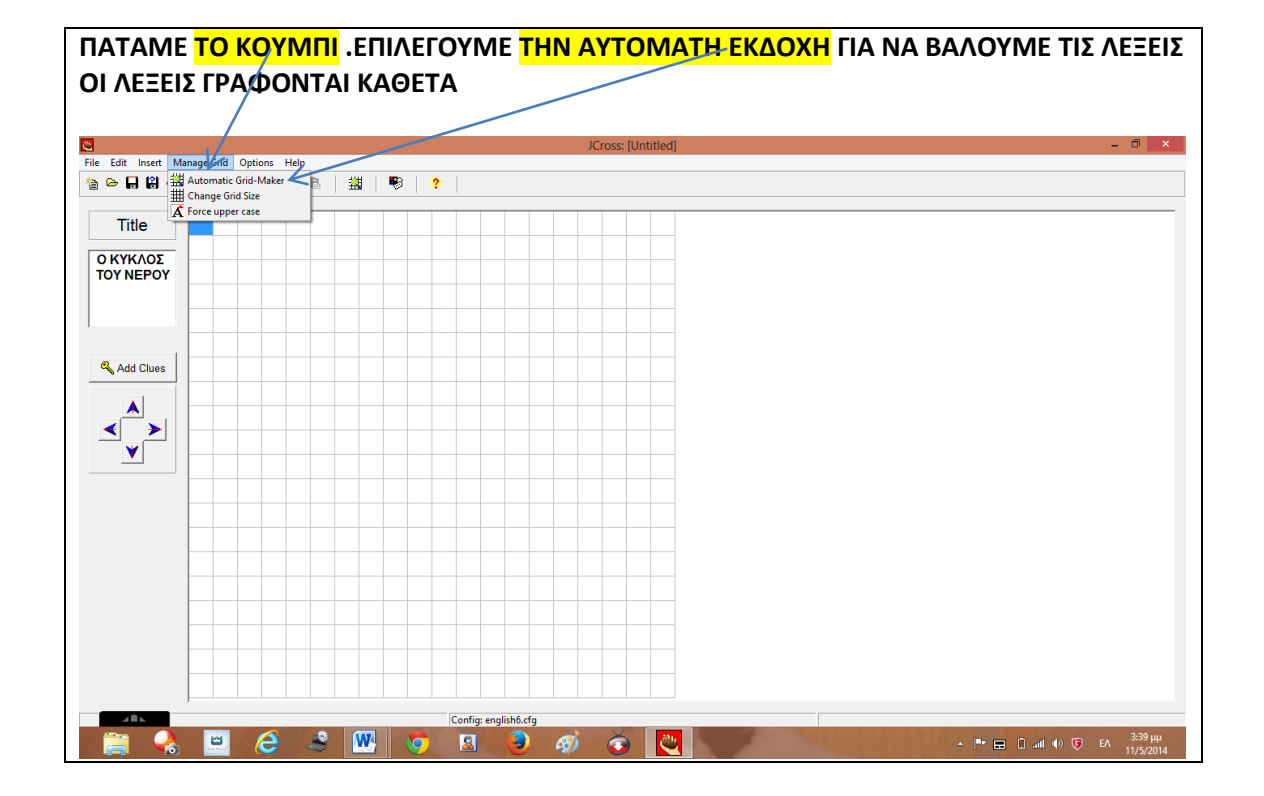

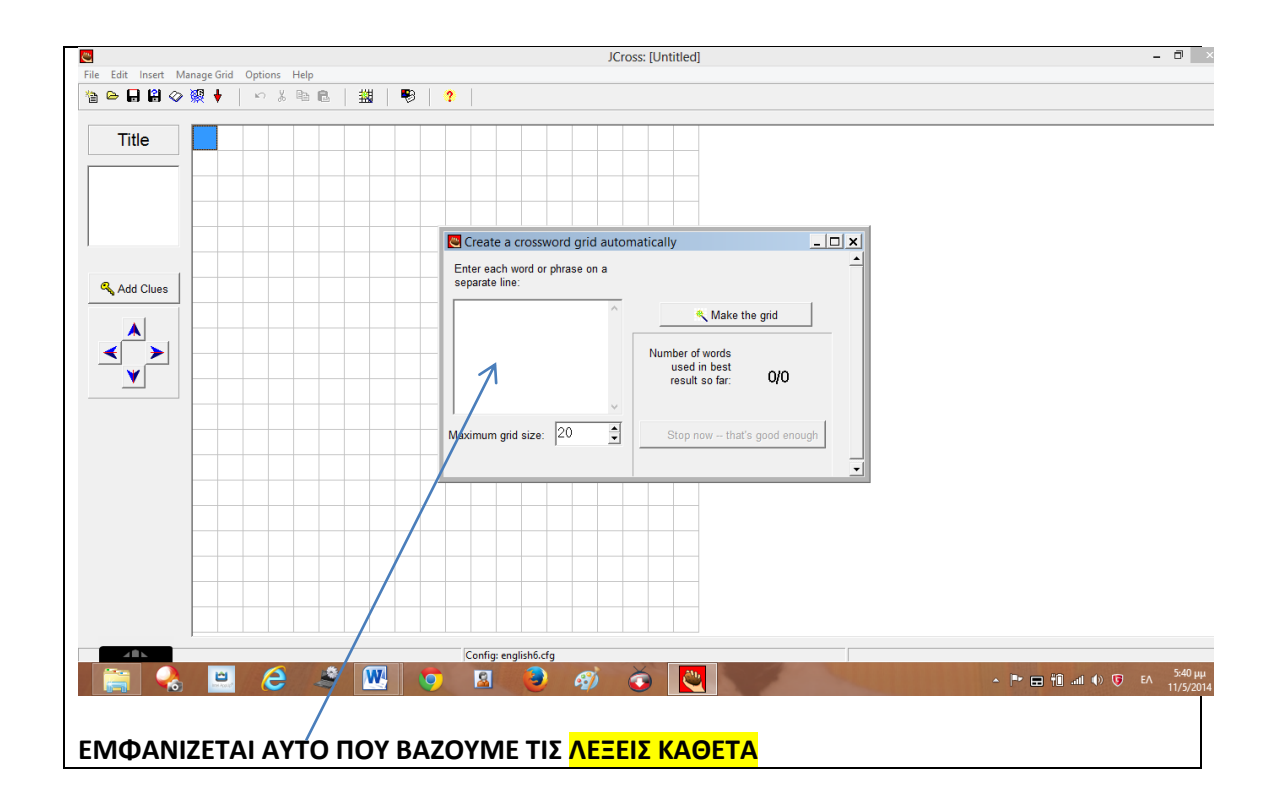

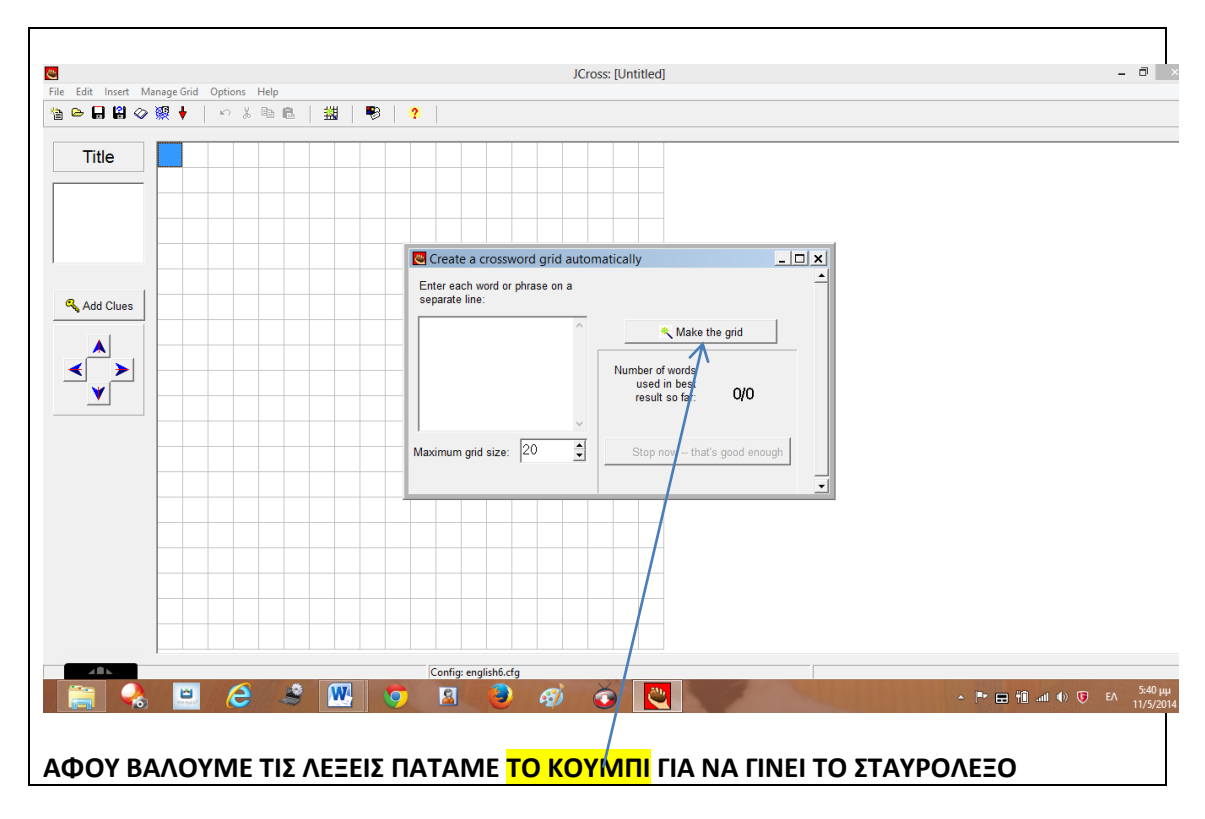

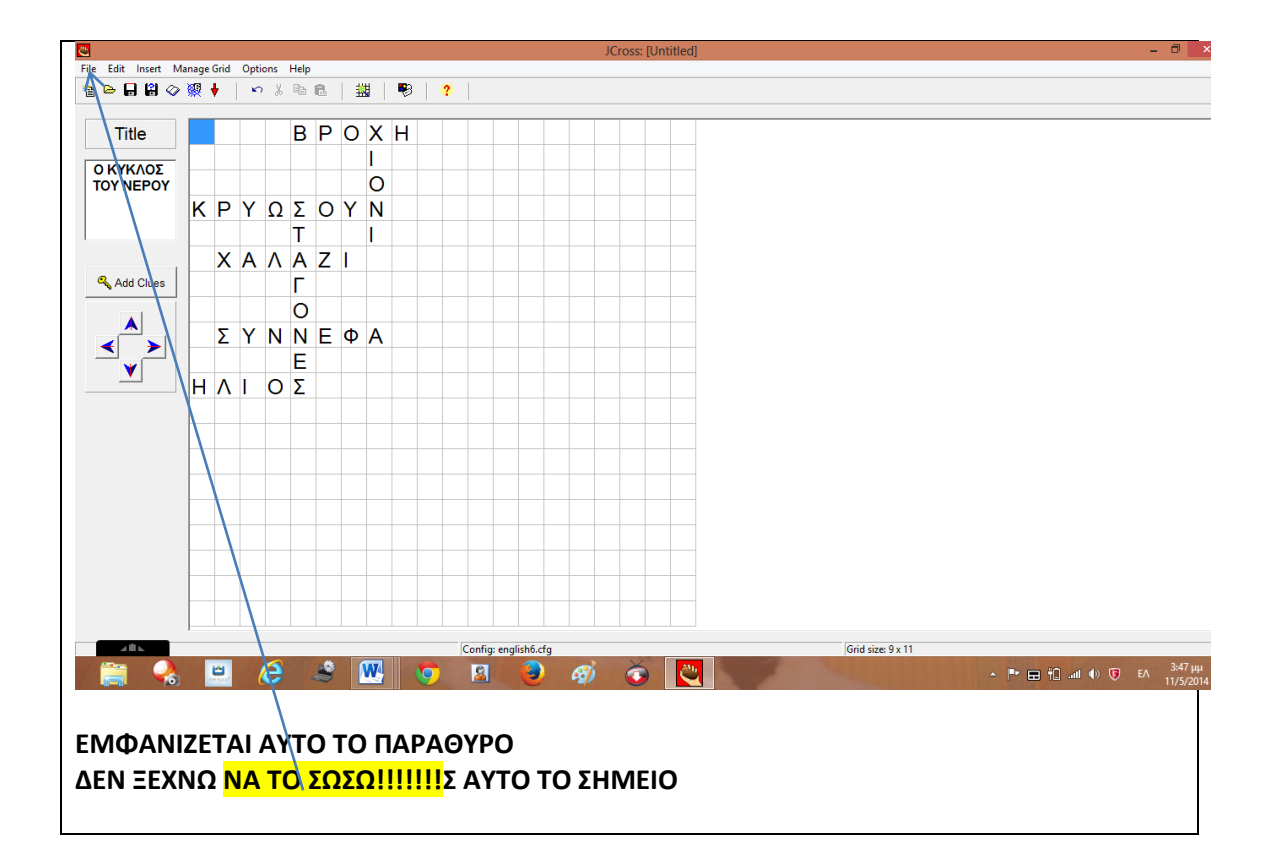

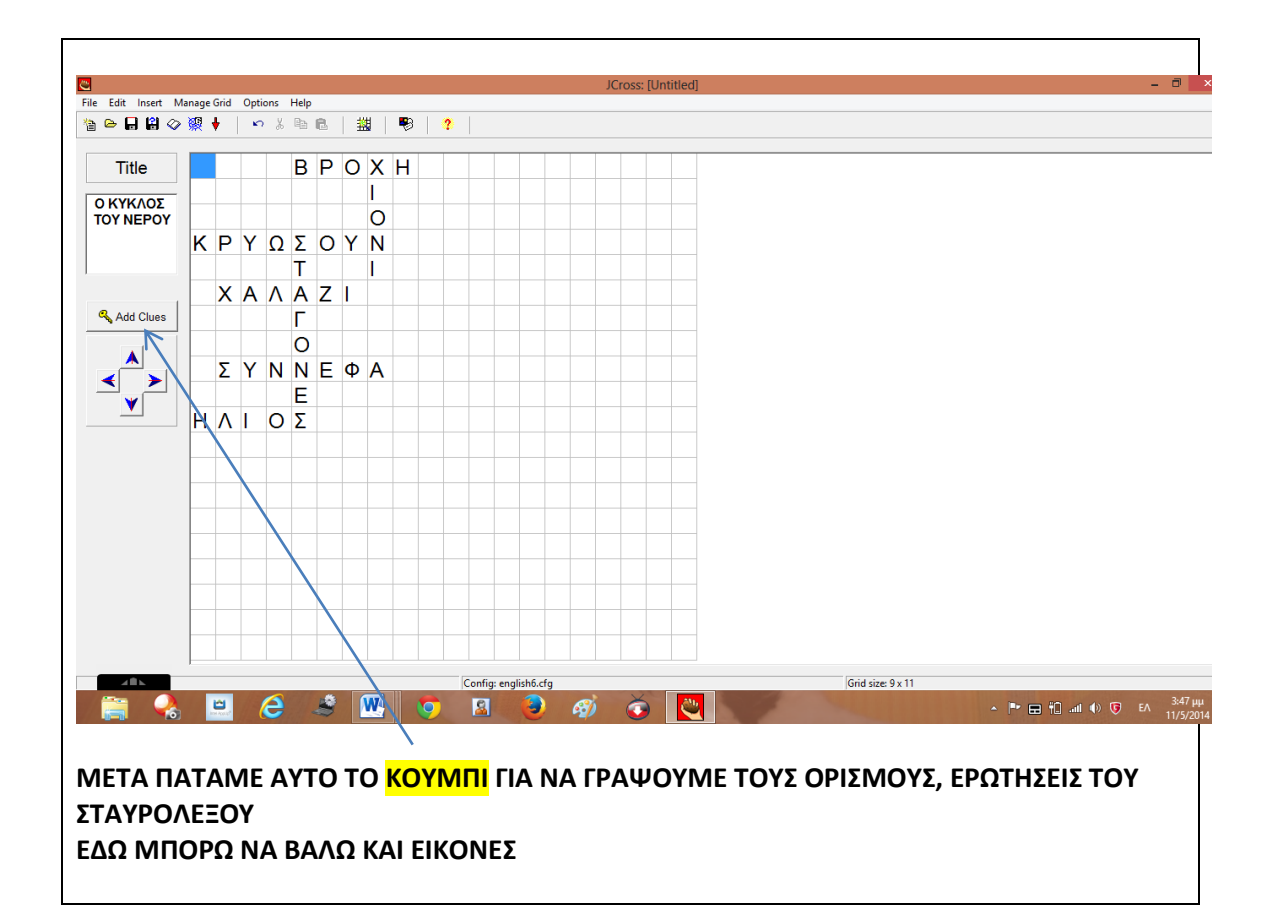

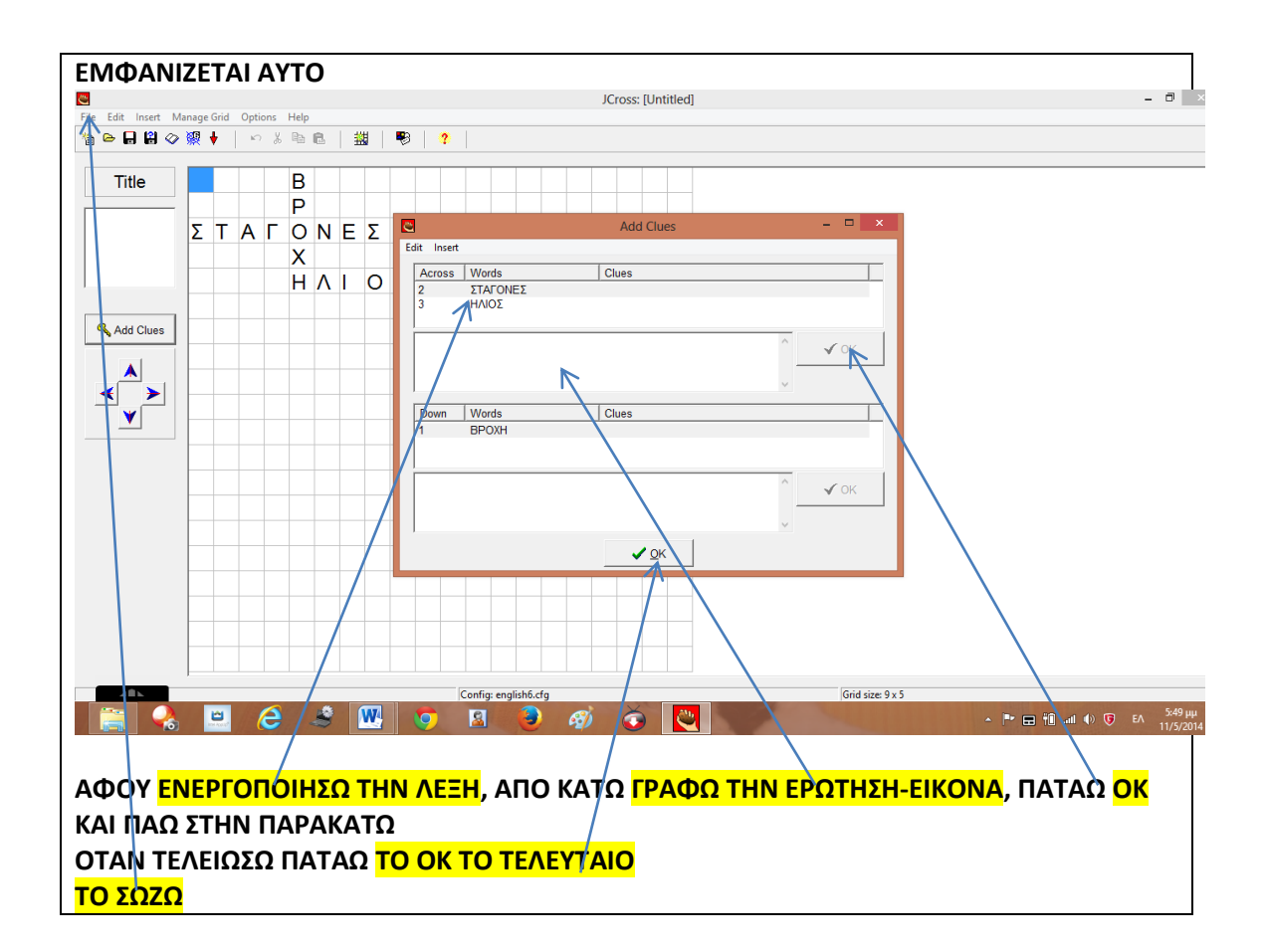

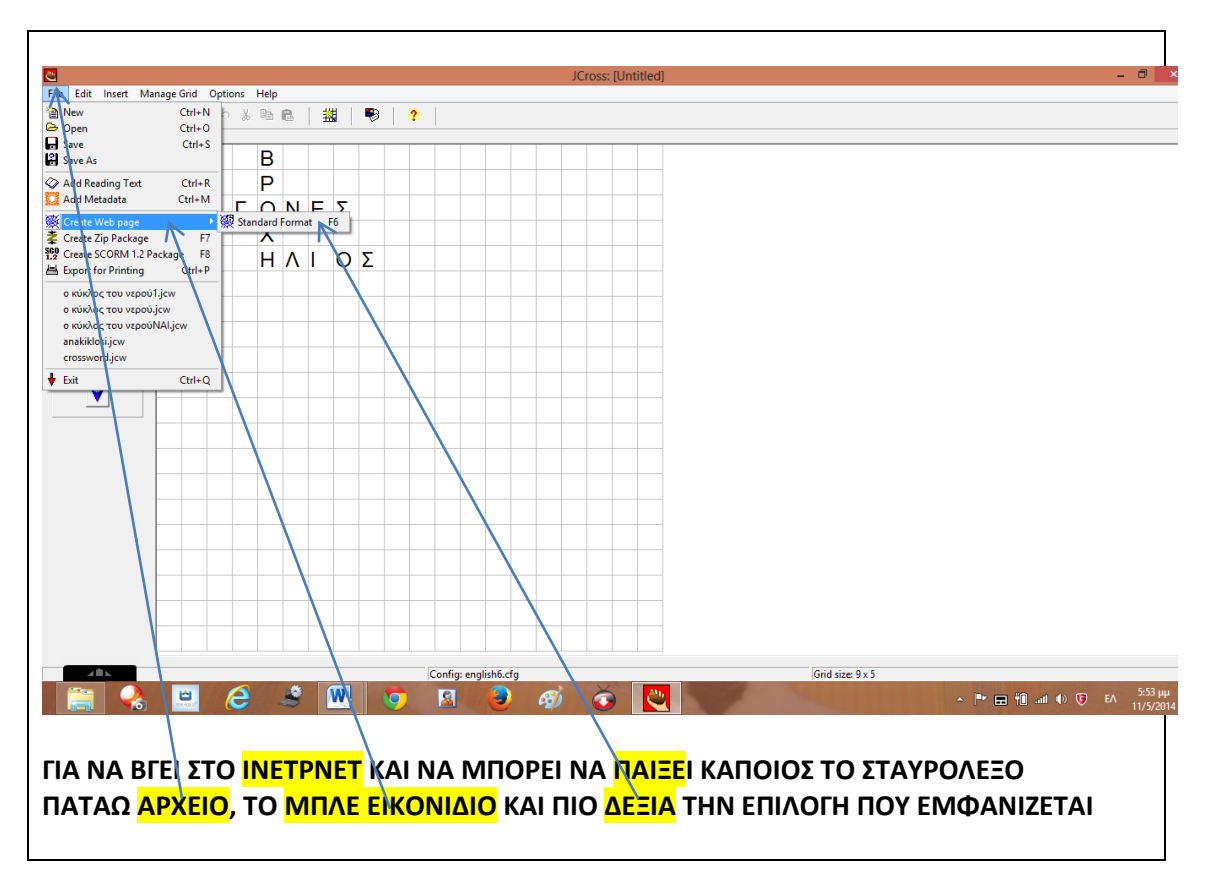

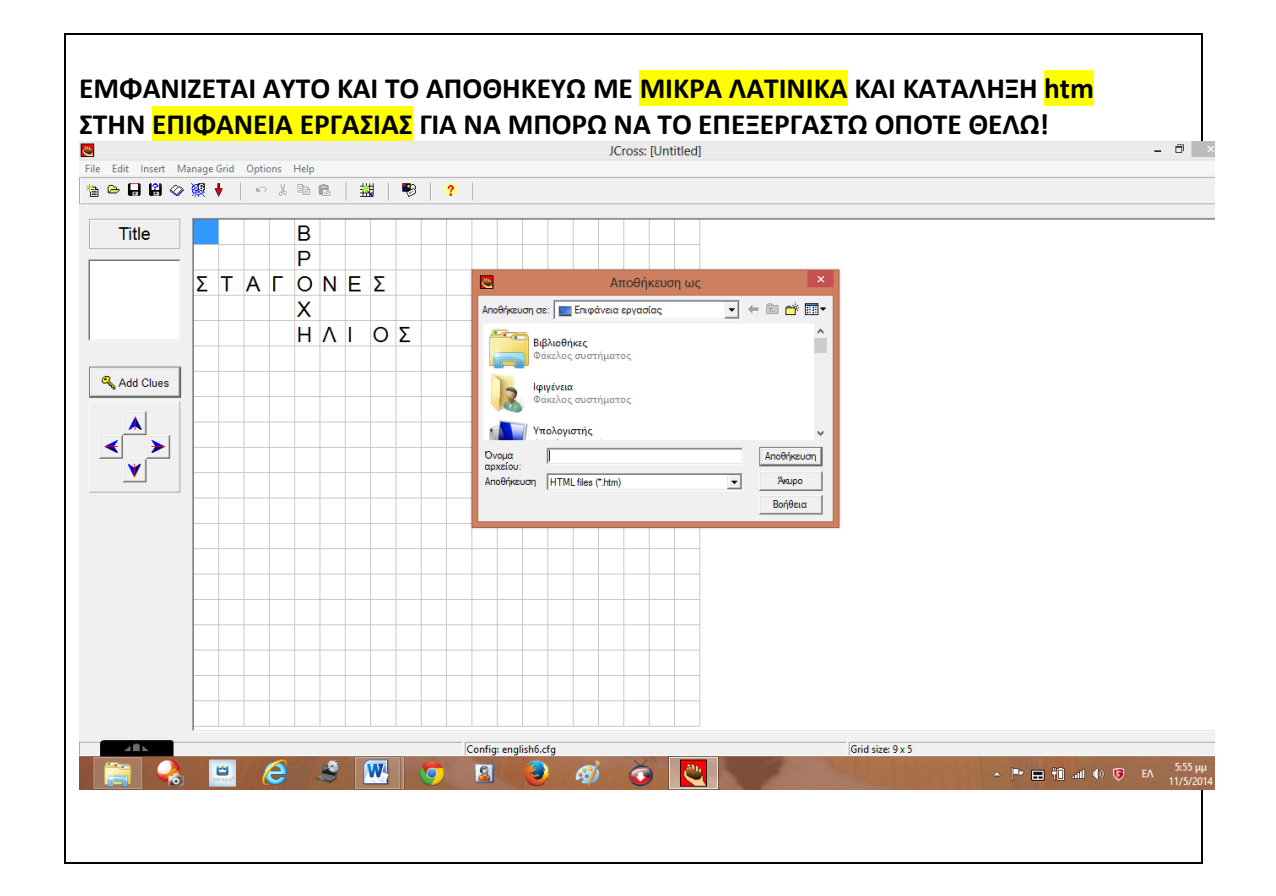

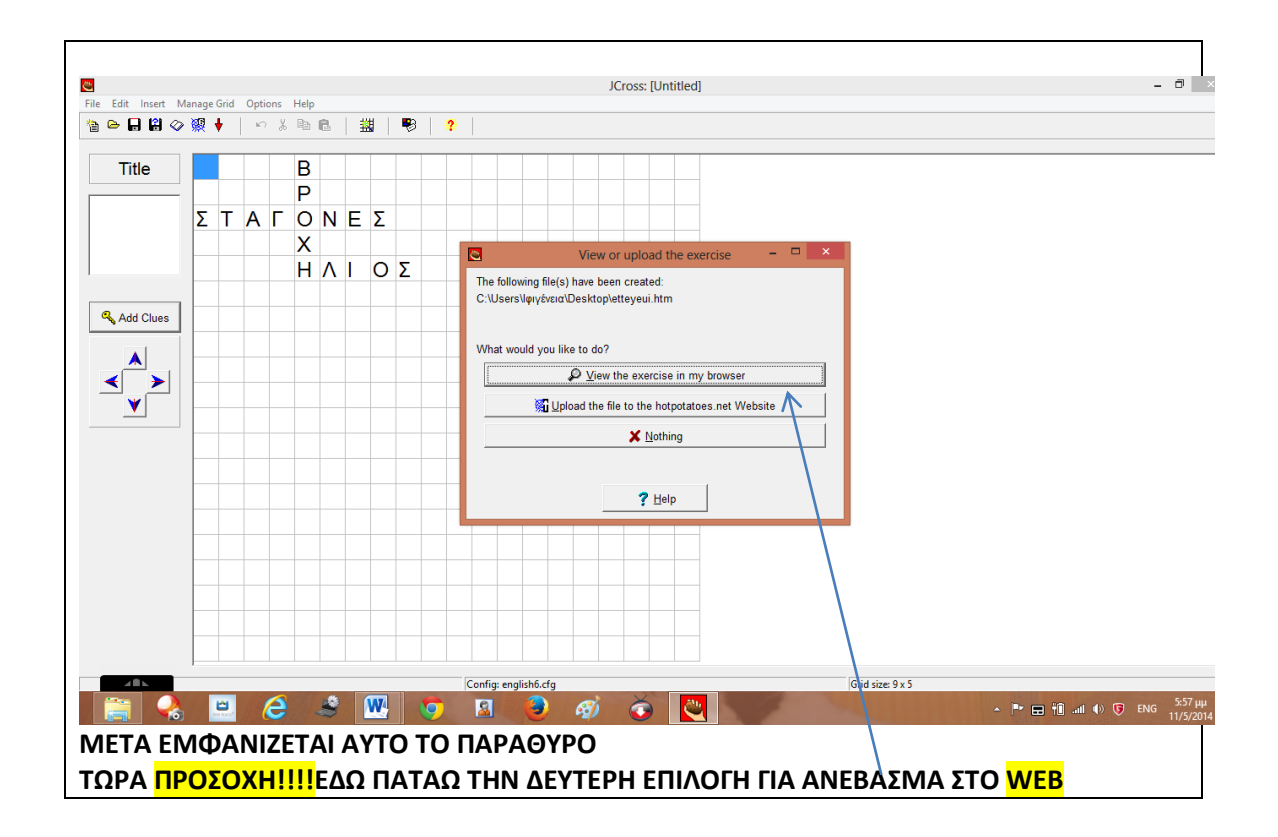

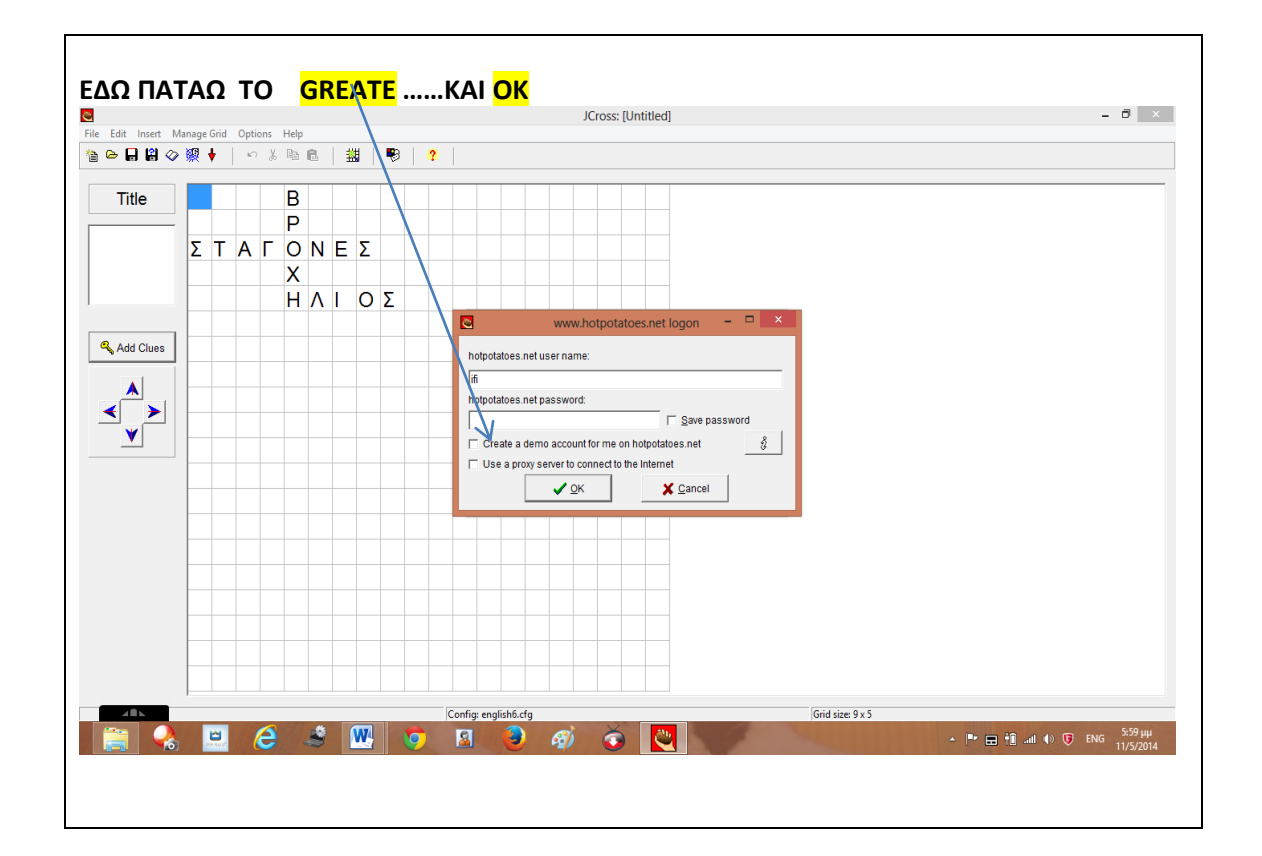

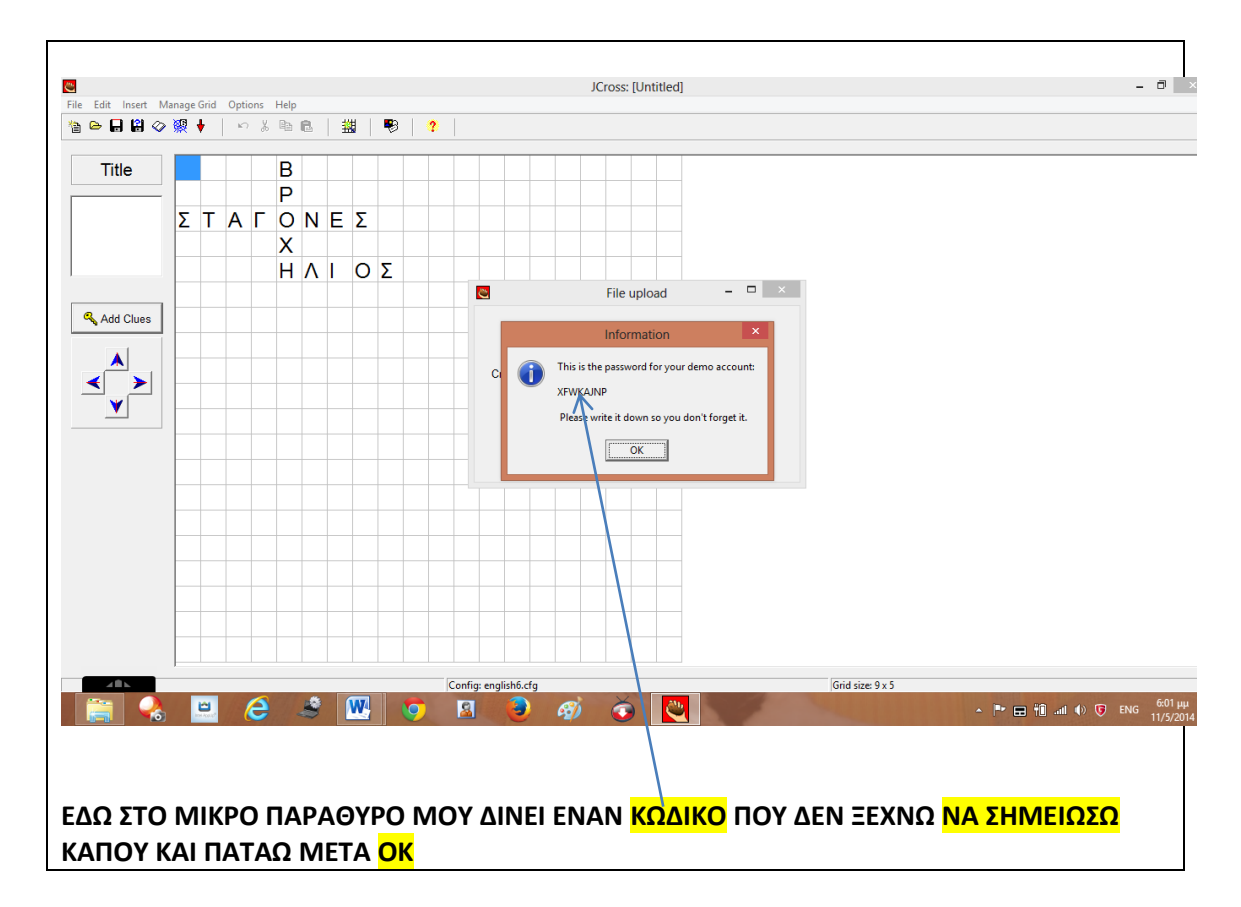

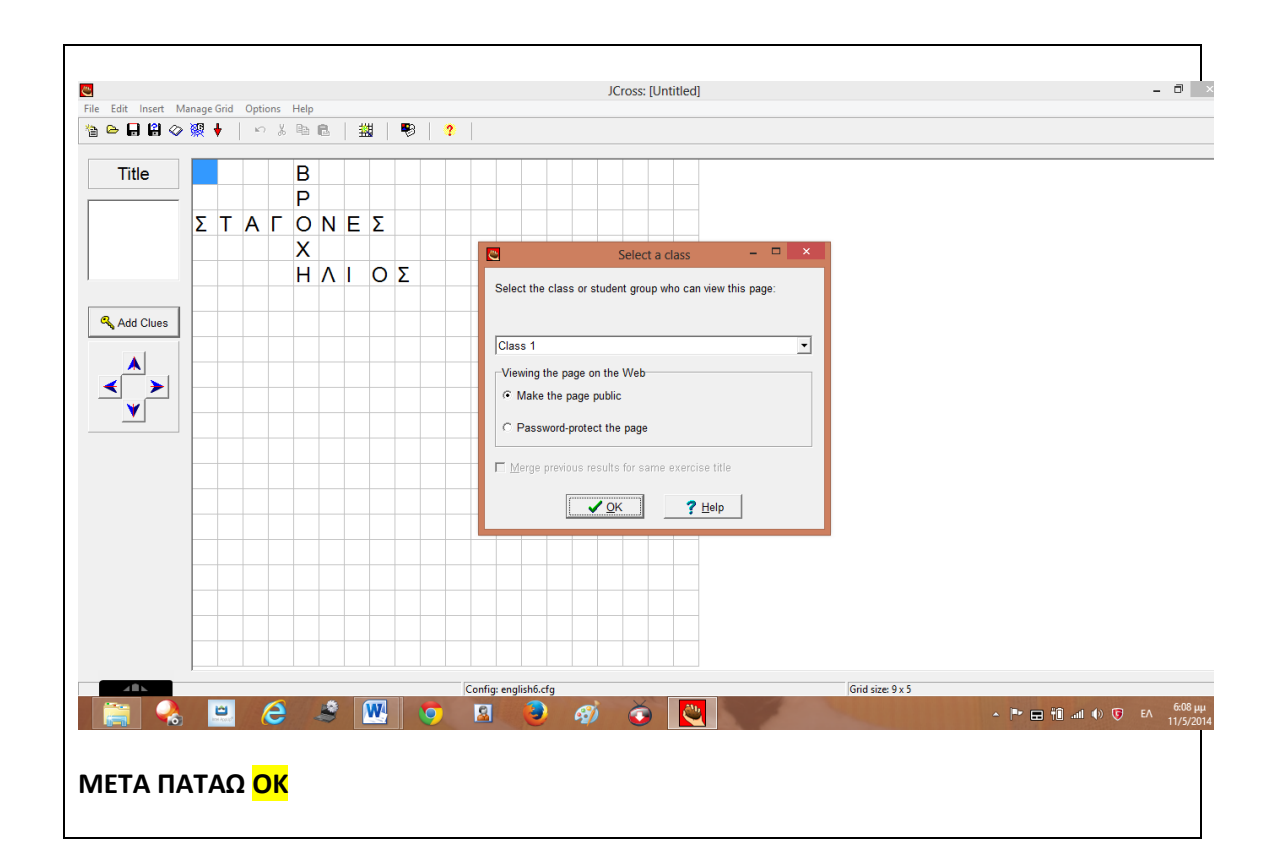

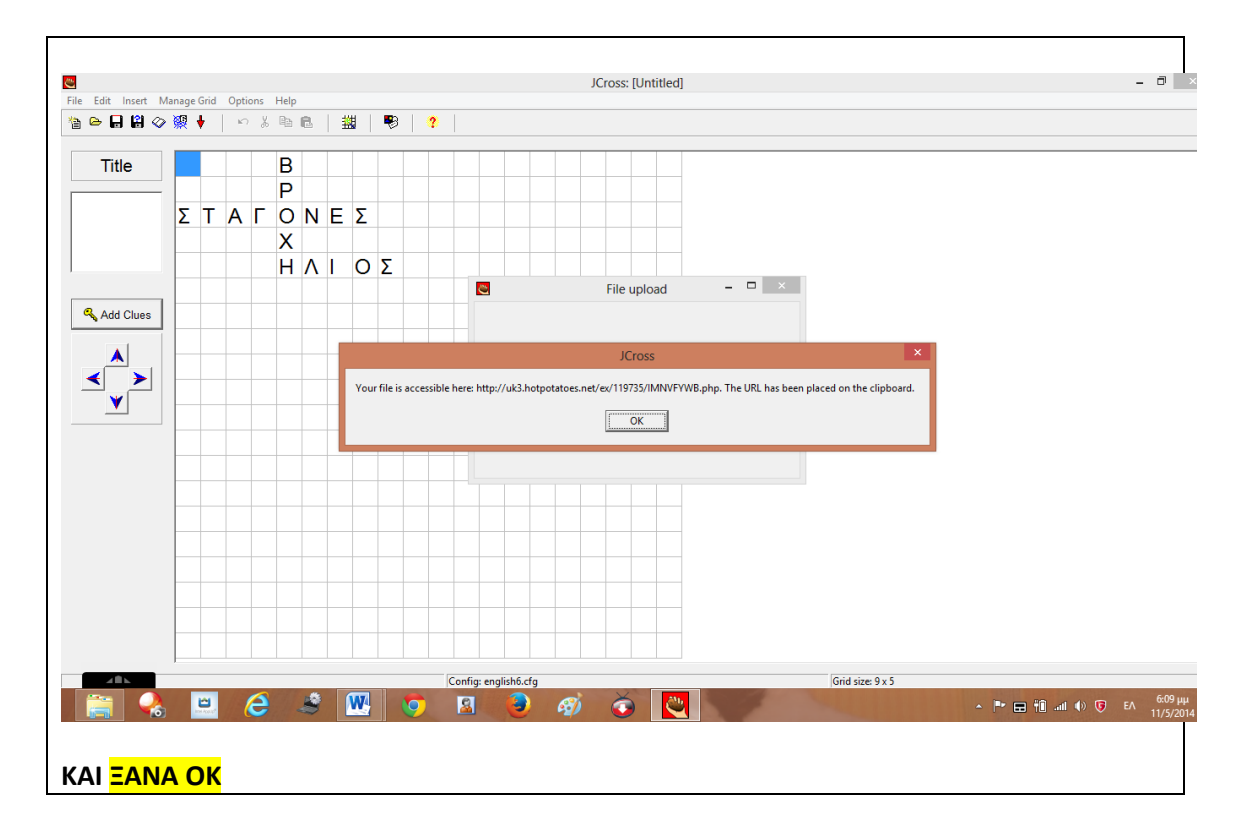

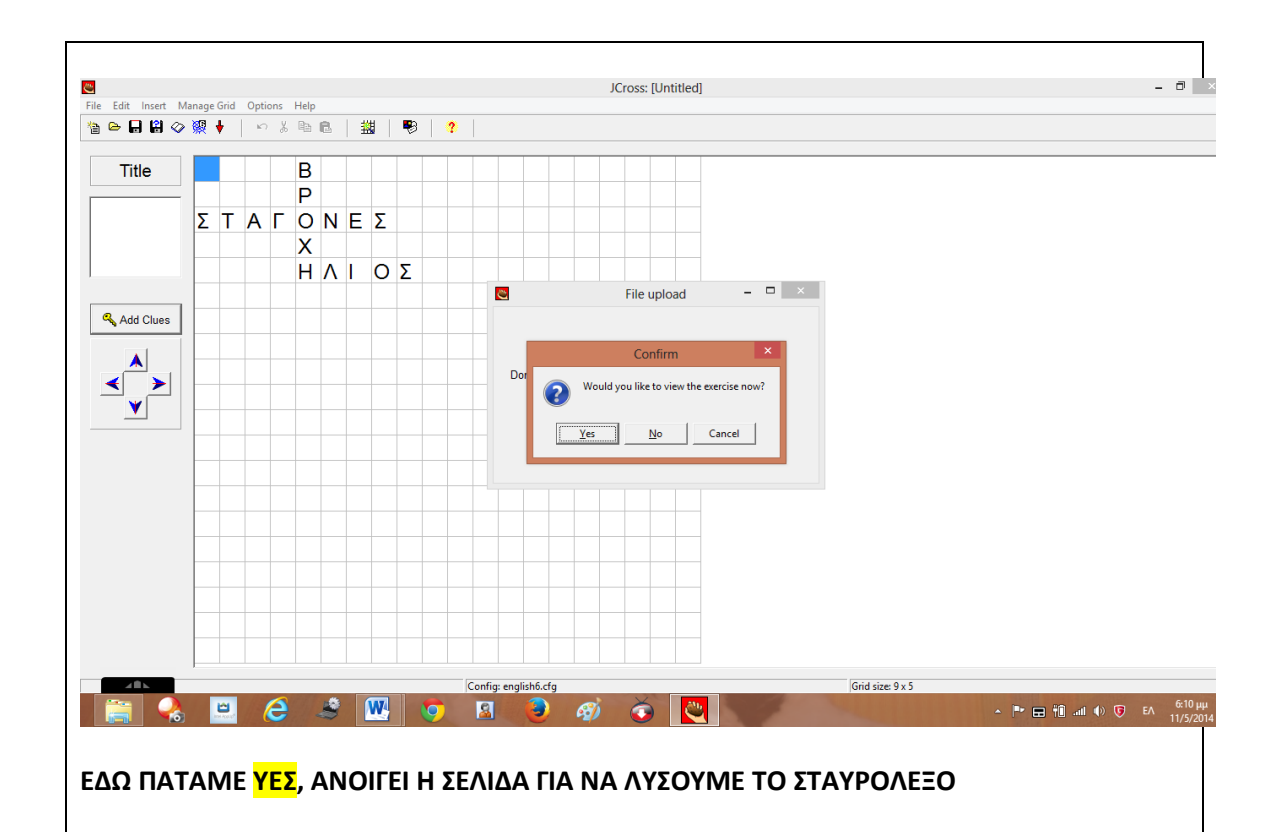

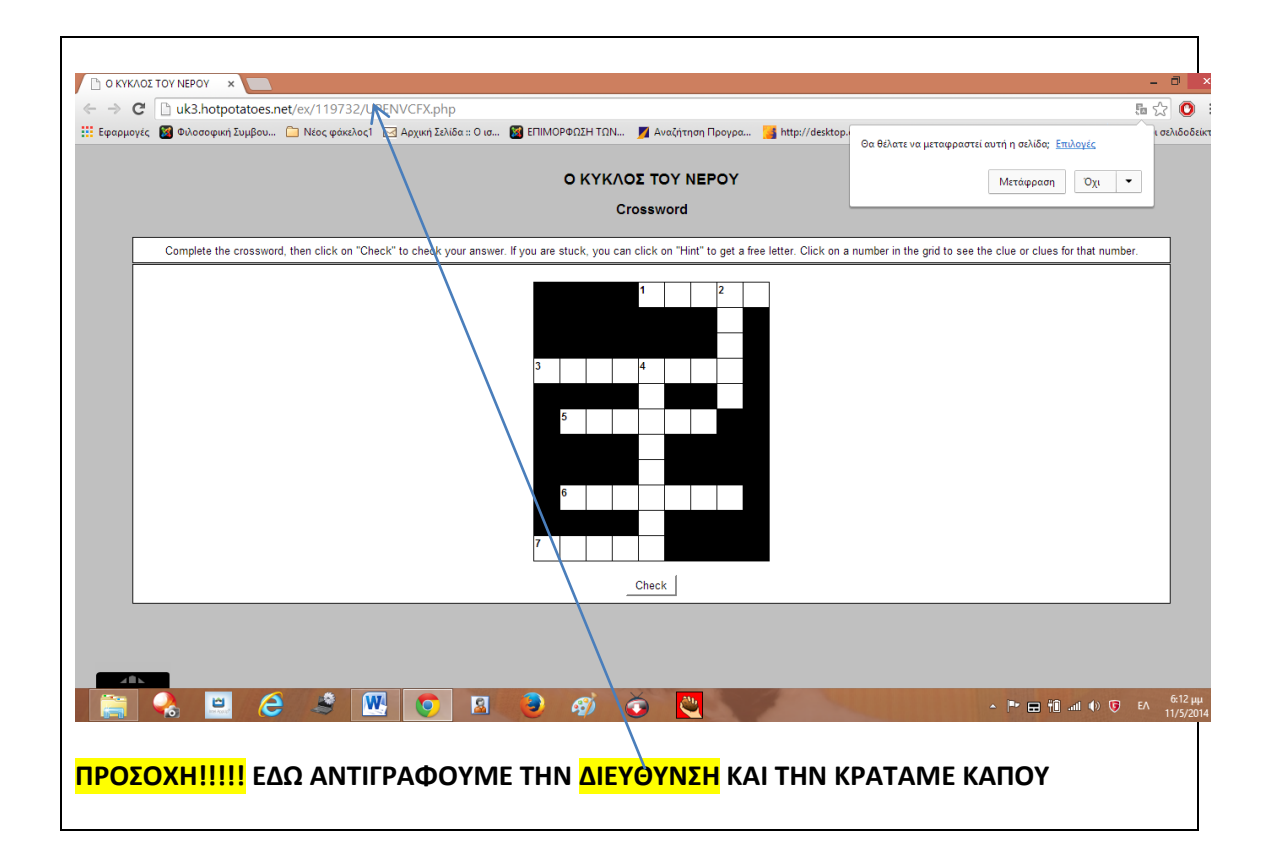

## ΚΑΛΗ ΣΑΣ ΕΠΙΤΥΧΙΑ ΚΑΙ ΚΑΛΕΣ ΔΗΜΙΟΥΡΓΙΕΣ